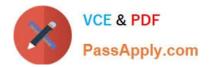

# NCA-5.20<sup>Q&As</sup>

Nutanix Certified Associate (NCA) 5.20 Exam

# Pass Nutanix NCA-5.20 Exam with 100% Guarantee

Free Download Real Questions & Answers **PDF** and **VCE** file from:

https://www.passapply.com/nca-5-20.html

100% Passing Guarantee 100% Money Back Assurance

Following Questions and Answers are all new published by Nutanix Official Exam Center

Instant Download After Purchase

100% Money Back Guarantee

- 😳 365 Days Free Update
- 800,000+ Satisfied Customers

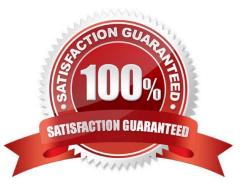

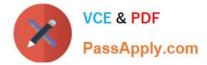

### **QUESTION 1**

An Administrator wants to copy some virtual machine disk files to ADSF from an external VMware ESXI Host.

Which two action should the administrator take to complete this task? choose two

- A. Enable CHAP on Volume Group
- B. Mount container as NFS on External host
- C. Configure Whitelist on container
- D. Configure Volume Group

Correct Answer: BC

#### **QUESTION 2**

Which Nutanix component can be placed into a third site, in order to assist the primary and secondary sites during a failure event?

- A. Backup Server
- B. Witness VM
- C. Prism Central
- D. Controller VM
- Correct Answer: B

#### **QUESTION 3**

A customer is running a three-node Nutanix cluster.

Which data optimization feature cannot be enabled in this scenario?

- A. Post Compression
- B. Map-reduce dedup
- C. Erasure Coding
- D. Inline Compression

Correct Answer: D

#### **QUESTION 4**

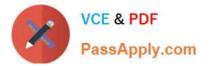

How should an administrator view the storage consumed by the recycle bin?

- A. On the storage Overview dashboard
- B. In the Cluster Details Page of the cluster setting
- C. On the storage Summary Widget on the Prism Dashboard
- D. In the Diagram or Table view on the Storage dashboard

Correct Answer: D

## **QUESTION 5**

When Does AOS automatically Generate a case with nutanix Support?

- A. When disk space usage is high above 90%
- B. On failure of a scheduled NCC check
- C. When losing network connectivity to the CVM
- D. For every alert detected by pulse Diagnostics
- Correct Answer: B

NCA-5.20 VCE Dumps

NCA-5.20 Practice Test

NCA-5.20 Study Guide